# **SaversPlanet Mountains Screensaver Crack Download [Updated] 2022**

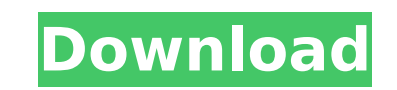

#### **SaversPlanet Mountains Screensaver Activation Key Download**

With the mountains, so cool and beautiful, what more could you wish for? This screensaver has a bright and colorful selection of photographies of the mountains. Application installation: There is no special installation pr program will be installed without any problems. Ease of use: The software application is pretty simple to use, as there is no support for configuration menus and all of the settings are made easy to find. You can set the a the Apply button to save your changes. Platform support: This program is only available for Windows users. It has no support for other operating systems such as Linux, Mac OS X or other mobile devices, such as mobile phone Supported file types: The pack is compatible with any major file extension (PDF, JPG, PNG, BMP, GIF, TIF and many others) and comes with the option to extract images from other folders and files. Screensavers2.net Features family with one easy click. Each screensaver we offer is free for you to use. Screensavers2.net is a division of ITC, Inc. Screensavers2.net is not affiliated with any software company but does provide information for user resource for review of monitors, screensavers, games, hardware and other products. Our primary focus is free of charge screensavers and the community surrounding it, but we also review some games and hardware. Screensavers Screensavers2.net is not affiliated with any software company but does provide information for users of screensavers and monitors. Screensavers2.net is a resource for review of monitors, screensavers, games, hardware and o charge screensavers and the community surrounding it, but we also review some games and hardware. Thrill Lites Thrill Lites is a 1966 American Horror Film based on the German novel Das Geisterhaus des Babu by Ursula K. Le teenagers drown in an ice-cold lake and the police close the case as a prank. But the

#### **SaversPlanet Mountains Screensaver With Product Key For PC**

SaversPlanet Mountains Screensaver Crack Free Download is a professional 2-D and 3-D desktop screensaver, which can help to conserve your computer's resources during idle time. The application automatically switches to a p it, when you close the lid of your laptop, without any further notice, so you will instantly feel the computer's energy savings. After the installation of the screensaver, the application can be run from the Start menu. Yo Settings window, where you can tweak it as much as you want, under the monitor tab. The control panel for the computer's performance is available both on the Windows desktop and in the screensaver's Dashboard. You can chan between every image change, enable or disable the light effects that are applied to the images, and even enable or disable transitions between the two versions of the screensaver. System Requirements: Windows 10 or later H SaversPlanet Mountains Screensaver With Keygen from the link below. 1.) Click on the download button of the application to start the download. 2.) Make sure you have enough space on your hard drive for installing the appli downloaded on your computer. 4.) Wait for the installation to finish and then double-click the SaversPlanet Mountains Screensaver Free Download shortcut. 5.) Double-click on the shortcut to start the screensaver. 1) Outlin specific screen specs) 2) Find your model number on the back of your monitor. 3) Go to your model number on our page and click 'Details' next to your monitor model. 4) Choose between 2, 3 and 4 IPS displays (We typically r model number on the back of your monitor. 6) Go to our page and click 'Details' next to your model number. 7) Select between 2, 3 or 4 IPS displays (We typically recommend using 2 IPS displays) 8) Find the width of your mo

### **SaversPlanet Mountains Screensaver (LifeTime) Activation Code Download**

SaversPlanet Mountains Screensaver This screensaver features more than 200 images taken near the Southern and Eastern side of Greece. It features many types of mountains. The images are professionally shot, and they look v some amateur photographers in Greece. The screensaver is designed to run under Windows XP, Windows Vista or Windows 7 and does not require any additional installations. License You are free to download and install this sof terms of the General Public Licence. There are no special restrictions for using this screensaver but it is not for sale. If you would like to pay for the screensaver you can buy it through our PayPal account for 1.99 euro Screensaver Please tell us how we can improve this software and share your ideas. Your name: (optional) Your message: If you have a request for the author or the developer to add this screensaver, please contact us.Q: Need have created two columns and entered content into them. Now what I am looking to do is, have the column A in row2 share the same cell as column B in row2. What is the best way to go about this? A: Add a new AutoNumber fiel following form expression in the RefersTo textbox. ="[ColumnA]"[PrimaryKeyField] & "[ColumnB]"[AutoNumberField] If you use this as the default form view it will automatically reference the two fields when you create a new Python in for loop I'm currently writing some code for my thesis and I need to dynamically create variables within a for loop. I'm doing a regularization estimation and need to estimate the Lasso on a certain number of var new variable run the Lasso on the new variable I'm using Python 3.5.2, and I'm quite new to programming in general so please excuse my ignorance. This is a simplified version of what I'm trying to achieve: L = 5 #number of

## **What's New In?**

Mountain landscape screensaver from SaversPlanet.comYour mountain screensaver displays a random sequence of photos from special collections. Each photo has a slightly different background, so no two photos look the same. R Safe search and safety mode 1. Clicking the Clear Cache button resets your browser's cache and restores the search box to its default value. You can use the Security page to make some adjustments to your security settings. feature works. This dialog is the Security page for the Internet Explorer browser. 2. Clicking the Reset button completely clears your cookies and all your settings for online shopping and promotes searches to the Start pa your browser's cache, mode, home page, search settings and other settings. This option lets you reset all the settings for online shopping. 4. Clicking Clear cookies, temporarily removes Internet Explorer cookies from your temporarily resets your settings. You can use this option to temporarily reset your settings. 6. Clicking the Back button takes you to the previous page. You can use the History page to remove pages from your web browser's the feature works. This dialog is the History page for the Internet Explorer browser. 7. Clicking the Back button takes you to the previous page. You can use the Favorites tab to add a page to your Favorites list. Click he dialog is the Favorites tab. 8. Clicking the Back button takes you to the previous page. You can use the Tools menu to find the commands that best suit your needs. This menu contains the following icons: Favorites, Cookies Back button takes you to the previous page. You can use the Options tab to change settings for your browser. This menu contains the following options: Advanced Site-Specific Options, Preferences, Security, and Help. 10. Cl previous page. You can use the Extensions tab to find extension for Internet Explorer. Click here for more information on how the feature works.

## **System Requirements:**

Recommended: OS: Windows 7 64-bit or higher Processor: 3.4 GHz quad core or faster Memory: 2 GB RAM Graphics: DirectX 11 compatible graphics card DirectX: Version 11 Network: Broadband internet connection Storage: 8 GB ava Windows 8 64-bit or higher Processor: 2.4 GHz quad core or faster Memory: 1 GB RAM DirectX: Version 11

<https://womss.com/windows-7-light-theme-crack/> <https://wakelet.com/wake/eb2OrolW-uJKvfKNxKSmy> <https://thecryptobee.com/wp-content/uploads/2022/07/deanlor.pdf> <https://shielded-plains-64245.herokuapp.com/ralexal.pdf> <https://alternantreprise.com/kino/the-phishing-detector-crack/> <http://www.camptalk.org/iscc-inno-screen-capture-codec-crack-mac-win-latest-2022/> [https://foodonate.ch/wp-content/uploads/2022/07/BinaryDecimalHexadecimal\\_Converter.pdf](https://foodonate.ch/wp-content/uploads/2022/07/BinaryDecimalHexadecimal_Converter.pdf) <https://clasificadostampa.com/advert/jain-slee-1-1-descriptor-editor-crack-activation-code-latest/> [https://www.sanjeevsrivastwa.com/wp-content/uploads/2022/07/Portable\\_WinToFlash\\_Lite\\_\\_Crack\\_Activation\\_Code\\_Updated\\_2022.pdf](https://www.sanjeevsrivastwa.com/wp-content/uploads/2022/07/Portable_WinToFlash_Lite__Crack_Activation_Code_Updated_2022.pdf) <http://bonnethotelsurabaya.com/?p=33245> <https://damp-headland-81601.herokuapp.com/Yahadi.pdf> <https://give.sfu.ca/system/files/webform/valeli913.pdf> <http://tenniri.yolasite.com/resources/ThumbsPlus-Digicam-Raw-Plugin-5000-Crack-Full-Version-Free-Updated-2022.pdf> <https://domainmeans.com/wp-content/uploads/2022/07/ottewre-1.pdf> <https://goodfood-project.org/nfsdigitalclock03-crack-free/> [https://www.gifmao.com/wp-content/uploads/2022/07/Window\\_Title\\_Changer\\_Full\\_Product\\_Key\\_April2022.pdf](https://www.gifmao.com/wp-content/uploads/2022/07/Window_Title_Changer_Full_Product_Key_April2022.pdf) <https://dragalacoaching1.com/ringer-crack-free-download-pc-windows-latest-2022/> <https://fotofables.com/flanger-crack-with-registration-code/> <https://nisharma.com/auslogics-driver-updater-4-8-3-crack-license-key-full-latest-2022/> <https://ourlittlelab.com/wp-content/uploads/2022/07/talligra.pdf>